# Project Early Success

Overview for Call Center Spring 2024 2nd 8-Weeks

#### The Call Form

- https://apps.ivytech.edu/apps/ext/pes
  - Select "Project Early Success"

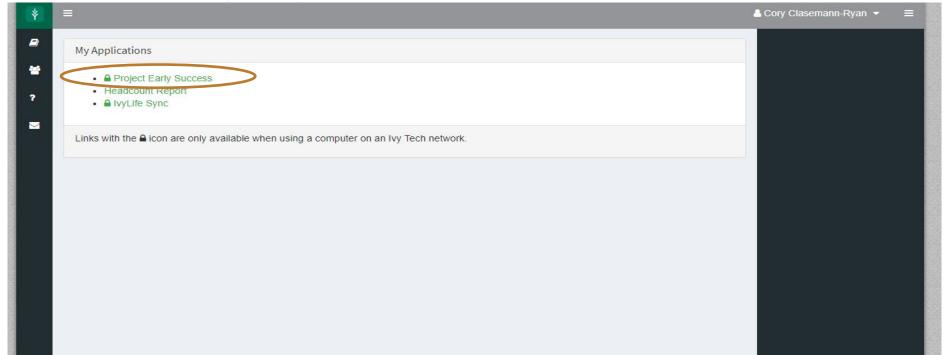

#### Preparing to Make Calls

Watch the training video on how to complete the call form before making calls

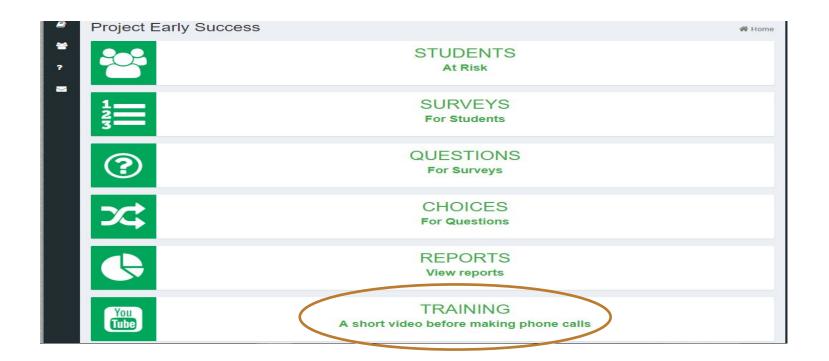

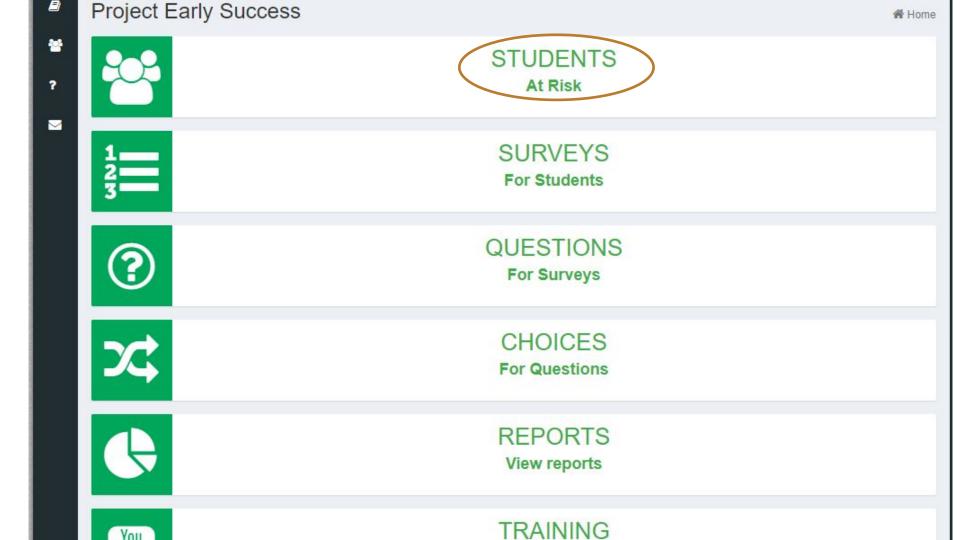

## **Obtaining Student Lists**

- The list will update daily
- Available in the Call Form app
- Use filters to create list of students.
- Can download as CSV
- First priority: Respond to SignalVine Requests (and log in PES system)
- Second: Filters to use
  - o Is at risk = "yes"
  - Contact Outcome = "no attempt"
    - Try again with "unsuccessful"Students as time permits
  - Part of term = "Second 8-weeks"

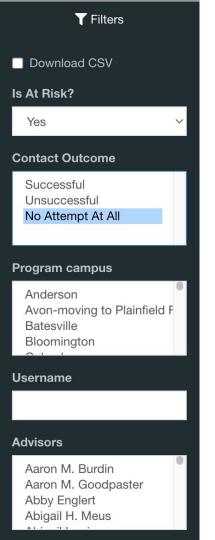

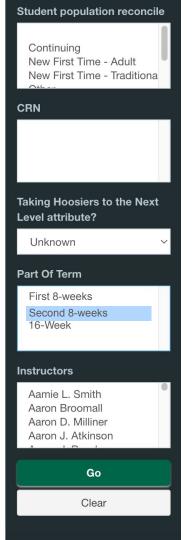

#### Avoiding Simultaneous Call Attempts

"Check out" a student to signal active contact attempt

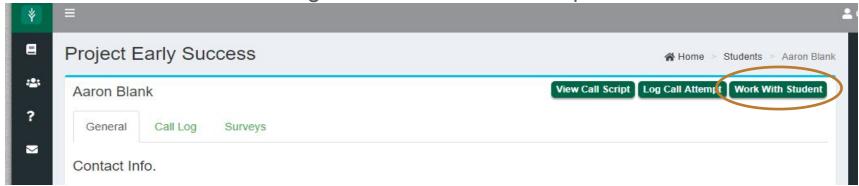

Will "check in" student after you complete the call log

#### Log Call Attempt When Finished

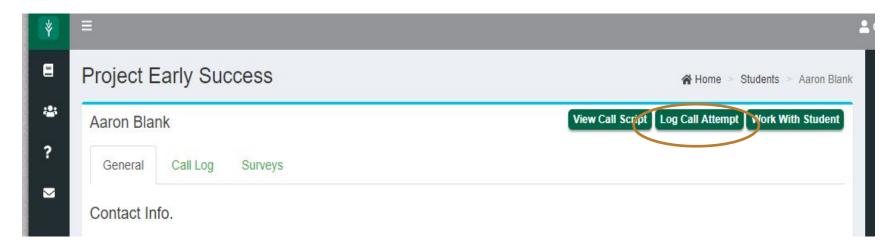

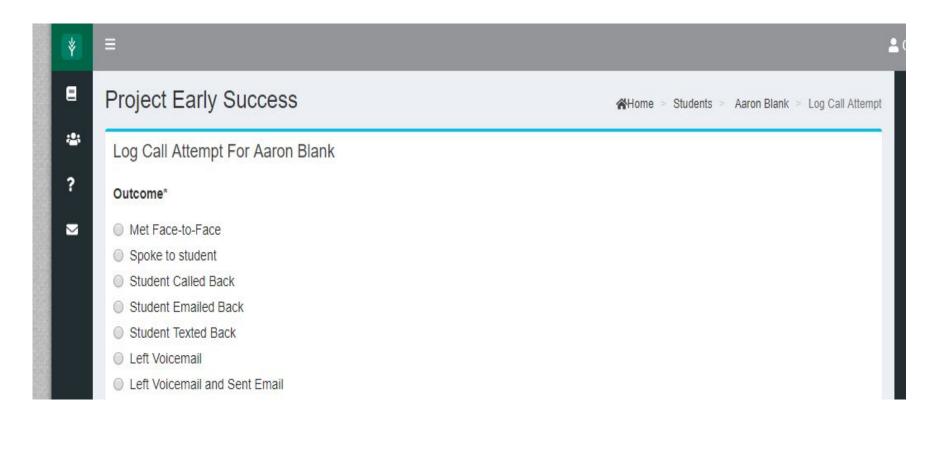

## If Successful Call Attempt

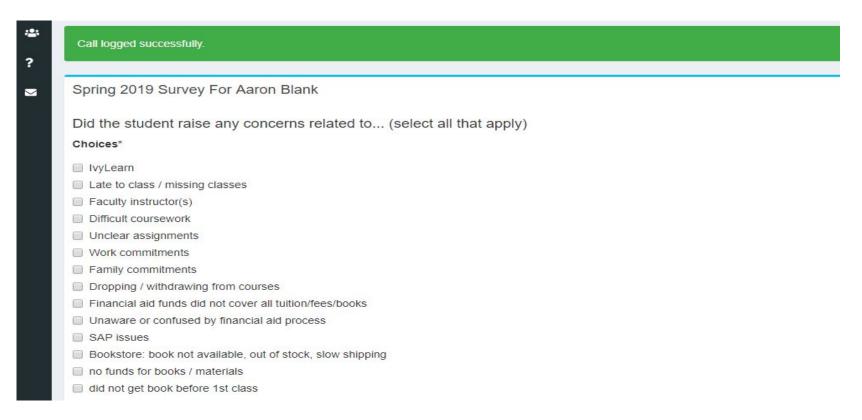

#### **Project Early Success**

AHome > Students > Aaron Blank > Spring 2019

Next question...

Spring 2019 Survey For Aaron Blank

Please provide any information the student believes Ivy Tech could do to help.

Choices\*

Other issue (provide short description)

Notes